# Package 'alsace'

April 14, 2017

<span id="page-0-0"></span>Type Package

Title ALS for the Automatic Chemical Exploration of mixtures

Version 1.10.0

Author Ron Wehrens

Maintainer Ron Wehrens <ron.wehrens@gmail.com>

Description Alternating Least Squares (or Multivariate Curve Resolution) for analytical chemical data, in particular hyphenated data where the first direction is a retention time axis, and the second a spectral axis. Package builds on the basic als function from the ALS package and adds functionality for high-throughput analysis, including definition of time windows, clustering of profiles, retention time correction, etcetera.

URL <https://github.com/rwehrens/alsace>

License GPL  $(>= 2)$ **Depends** R ( $>= 2.10$ ), ALS, ptw ( $>= 1.0.6$ ) Suggests lattice BiocViews Metabolomics, Preprocessing NeedsCompilation no

# R topics documented:

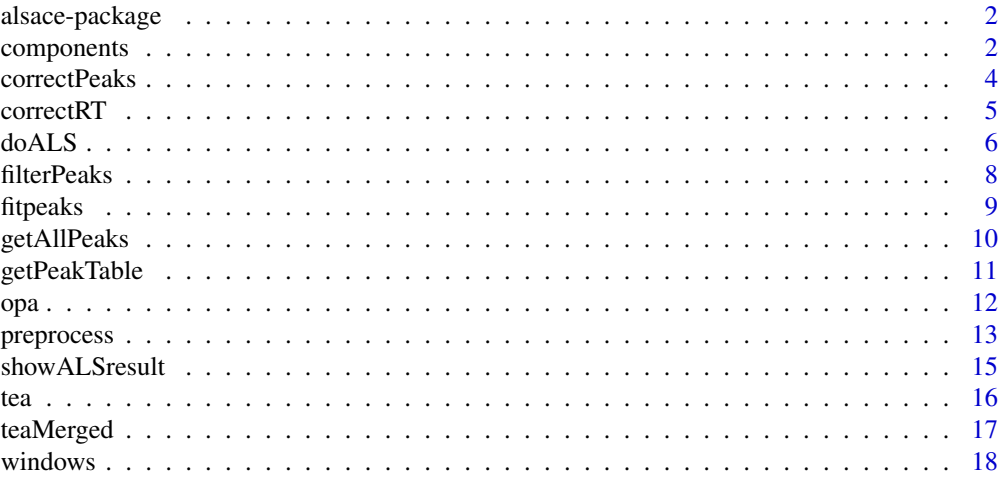

#### <span id="page-1-0"></span>**Index** [20](#page-19-0) and 20 and 20 and 20 and 20 and 20 and 20 and 20 and 20 and 20 and 20 and 20 and 20 and 20 and 20 and 20 and 20 and 20 and 20 and 20 and 20 and 20 and 20 and 20 and 20 and 20 and 20 and 20 and 20 and 20 and 20 a

#### Description

Add-on to the ALS package that implements Alternating Least Squares (or Multivariate Curve Resolution, MCR). This implementation is specifically geared to data from systems like HPLC-DAD where measurements are always positive. In addition, it provides extra functionality to deal with large data sets, and additional postprocessing tools including visualization.

#### Details

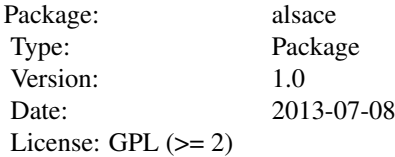

The main function of the package is also the one that contributes the least new material: [doALS](#page-5-1) is simply a wrapper for [ALS](#page-0-0), provided by the ALS package. More important novel material are the visualization, preprocessing and postprocessing functions: [showALSresult](#page-14-1), [preprocess](#page-12-1), [windows](#page-17-1), [combineComps](#page-1-1),... See the manual pages of these functions for more information.

It should be noted that the examples are only meant to illustrate the use of the functions in the package, and do not constitute the final analysis of the data provided. Indeed, really meaningful results can only be obtained by either careful definition of additional constraints, or the addition of more data.

### Author(s)

Ron Wehrens

Maintainer: Ron Wehrens <ron.wehrens@fmach.it>

# References

R. Wehrens: Chemometrics with R. Springer Verlag, Heidelberg (2011)

R. Wehrens, E. Carvalho et al.: High-throughput carotenoid profiling using multivariate curve resolution. Anal. Bioanal. Chem., 15:5075-5086 (2013)

components *Functions to assess and refine ALS components*

#### <span id="page-1-1"></span>Description

One of the inherent drawbacks of the MCR-ALS method is that in the vast majority of cases there is no one unique set of components describing the data, a situation known as "rotational ambiguity". This implies that in some cases a spectrum of a chemical compound can be described by a linear

#### components 3

combination of two ALS components. This can sometimes be recognised by looking at elution profiles. In addition, in cases where the number of components is too large, some components may only describe noise or very small and irrelevant features. The functions clarified here allow one to find which components only correspond with minor features, to remove components, and to merge components.

### Usage

```
smallComps(obj, Ithresh)
removeComps(obj, toRemove, ...)
combineComps(obj, compList, ...)
suggestCompCombis(obj, indices, Ithresh = 0, corthresh = 0.9,
                  clusterHeight = 0.6)
```
#### Arguments

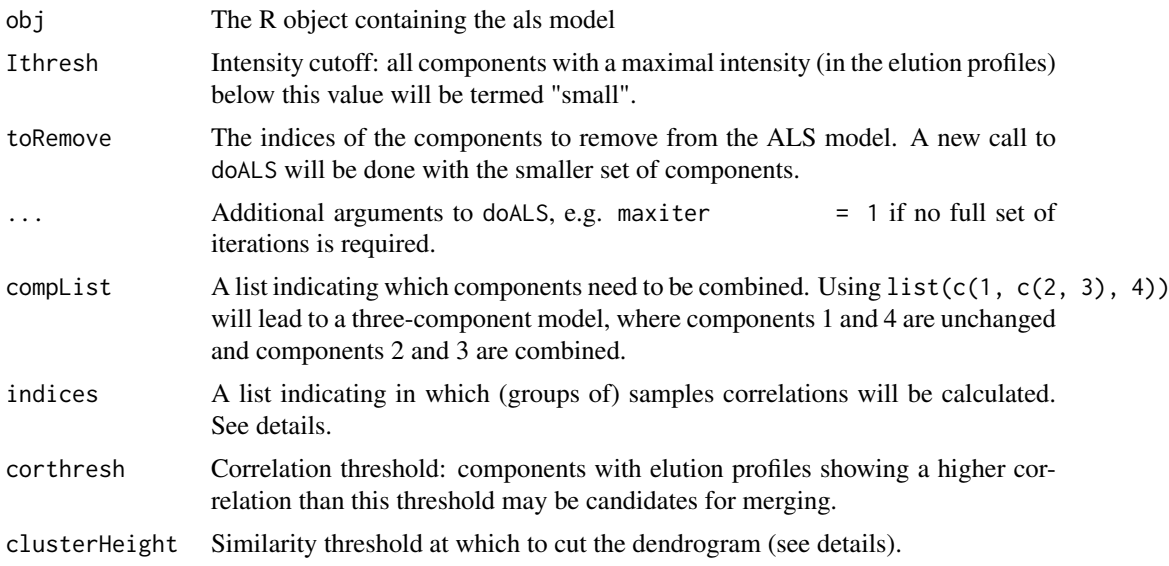

#### Details

Function suggestCompCombis checks correlations in elution profiles that could point to a situation where one chemical compound is described by two or more ALS components. For every sample in which this correlation is higher than the threshold, a "hit" will be recorded for these two components. After checking all samples and all combinations, the hit matrix will be used as a similarity measure in a hierarchical clustering. The dendrogram will be cut at a specific height, leading to groups of components, sometimes containing more than one element. In such a case, these components could be considered for merging.

If injections of pure standards are present, they probably should not be used in isolation to check for coelution; rather, suggestions for combined components can be validated looking at the elution profiles of the standards.

# Value

Functions removeComps and combineComps return ALS objects with fewer components than the original object. Function smallComps returns a list of two elements:

smallComps the indices of the small components

<span id="page-3-0"></span>maxCvalues the maximal values found in the concentration profiles across all samples for each of the components.

### Author(s)

Ron Wehrens

#### Examples

```
data(tea)
new.lambdas \le seq(260, 500, by = 2)
tea <- lapply(tea.raw, preprocess)
tea.split <- splitTimeWindow(tea, c(12, 14), overlap = 10)
Xl <- tea.split[[3]]
X1.opa \leq opa(X1, 10)Xl.als <- doALS(Xl, Xl.opa)
smallC <- smallComps(Xl.als, 5)
smallC
Xl.als2 <- removeComps(Xl.als, smallC$smallC)
summary(Xl.als)
summary(Xl.als2)
## smaller models, but with a higher fit error...
## another way to decrease the number of components, this example
## not particularly deep, just to show how it can be done:
Xl.als3 <- combineComps(Xl.als, list(1, 2, 3:4, 5, c(6, 10), 6, 7:9))
summary(Xl.als3)
```
<span id="page-3-1"></span>correctPeaks *Correct peak positions according to a ptw warping model*

# Description

Once an appropriate warping model has been established, corrected retention times can be predicted for each peak. These are stored in a separate column in the list of peak tables.

# Usage

```
correctPeaks(peakList, modList)
```
#### Arguments

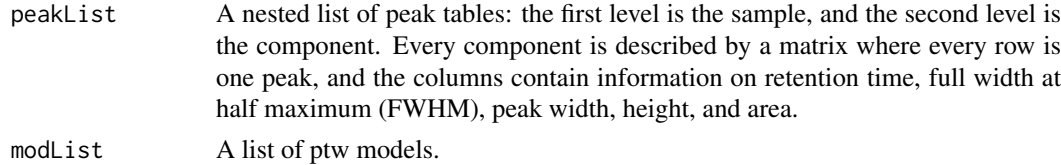

# Value

The input list of peak tables is returned with extra columns containing the corrected retention time.

#### <span id="page-4-0"></span>correctRT 5

#### Author(s)

Ron Wehrens

# See Also

[correctRT](#page-4-1)

# Examples

```
data(teaMerged)
pks <- getAllPeaks(teaMerged$CList, span = 11)
warping.models <- correctRT(teaMerged$CList, reference = 2,
                           what = "models")pks.corrected <- correctPeaks(pks, warping.models)
## original profiles and peaks, in black and gray
plot(teaMerged, mat.idx = 3, what = "profiles", comp.idx = 2,
     showWindows = FALSE, col = "gray")abline(v = pks[[3]][[2]][[, "rt"])## shifted profiles and peaks, in red and pink
CList.corrected <- correctRT(teaMerged$CList, reference = 2)
lines(as.numeric(rownames(CList.corrected[[3]])),
      CList.corrected[[3]][,2], col = "pink")
abline(v = pks.corrected[[3]][[2]][,"rt.cor"], col = "red")
## note that the rightmost peak in the uncorrected data is no longer
## within the range of the data
```
<span id="page-4-1"></span>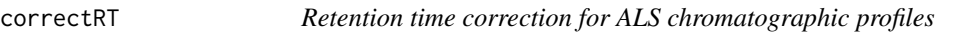

# Description

Correction of retention time differences of ALS concentration profiles using parametric time warping.

# Usage

```
correctRT(CList, reference,
                    what = c("corrected.values", "models"),
                    init.coef = c(\emptyset, 1, \emptyset), ...
```
# Arguments

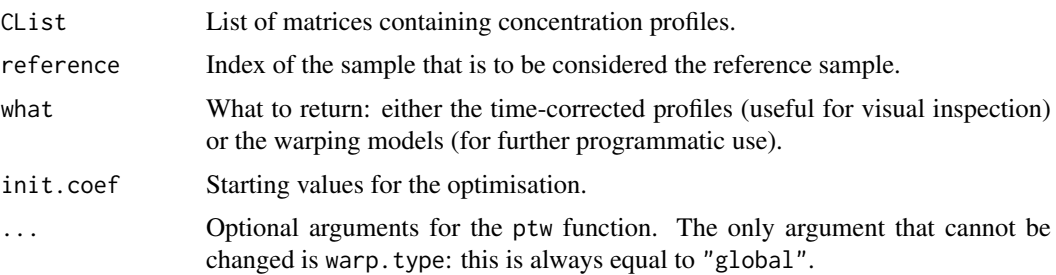

# <span id="page-5-0"></span>Value

A list of warped concentration profiles, mirroring the CList list element from the ALS object.

#### Author(s)

Ron Wehrens

### See Also

[ptw](#page-0-0), [correctPeaks](#page-3-1)

#### Examples

```
data(teaMerged)
CList.corrected <- correctRT(teaMerged$CList, reference = 2)
original.profiles <- sapply(teaMerged$CList, identity, simplify = "array")
corrected.profiles <- sapply(CList.corrected, identity, simplify = "array")
def.par <- par(no.readonly = TRUE)
par(mfrow = c(2, 4))for (i in 1:4)
    matplot(dimnames(original.profiles)[[1]],
            original.profiles[,i,], type = "1", lty = 1,
            xlab = "Time (min.)", ylab = "Response",
            main = paste("Component", i))
for (i in 1:4)
    matplot(dimnames(original.profiles)[[1]],
            corrected.profiles[,i,], type = "l", lty = 1,
            xlab = "Time (min.)", ylab = "Response",
            main = paste("Component", i, "- warped"))
par(def.par) ## reset defaults
```
doALS *Wrapper function for als, plus some support functions*

# <span id="page-5-2"></span>Description

Wrapper function for the als function in the ALS package, providing a simple interface with sensible defaults for hyphenated data.

# Usage

```
doALS(Xl, PureS, maxiter = 100)
## S3 method for class 'ALS'
print(x, \ldots)## S3 method for class 'ALS'
summary(object, ...)
## S3 method for class 'ALS'
plot(x, what = c("spectra", "profiles"), showWindows = TRUE,mat.idx, comp.idx, xlab, ylab, main, ...)
getTime(x)
getWavelength(x)
```
#### <span id="page-6-0"></span>do ALS 2008 and 2008 and 2008 and 2008 and 2008 and 2008 and 2008 and 2008 and 2008 and 2008 and 2008 and 2008  $\sigma$

# Arguments

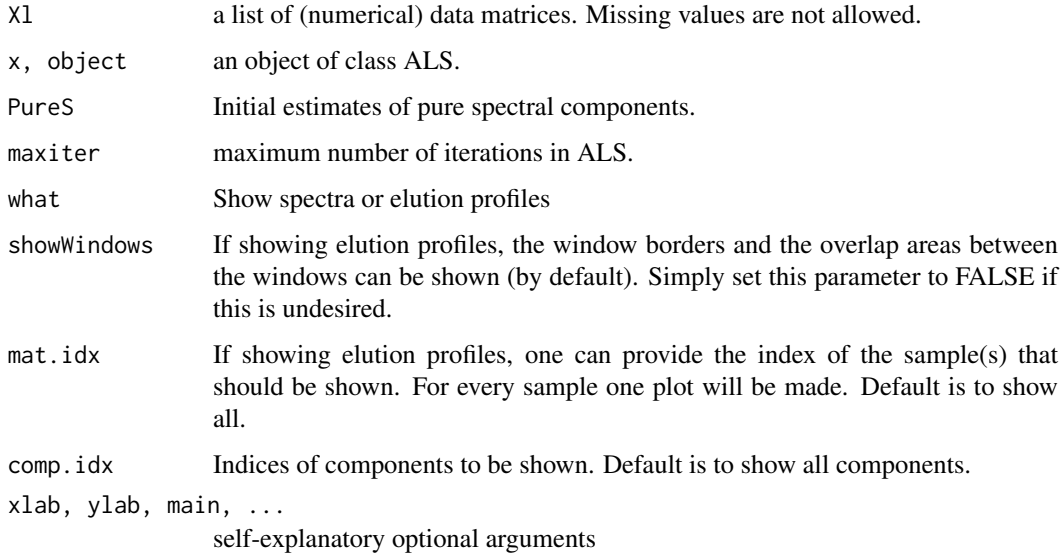

# Details

The plot method can be used to plot the spectral components (one plot for the model) or the elution profiles (one plot for each data matrix, so usually several plots). The summary method also returns fit statistics like LOF, R2 and RMS. Extractor functions getTime and getWavelength provide the vectors of time points and wavelengths from the ALS object.

# Value

Function doALS returns an object of class "ALS", a list with the following fields:

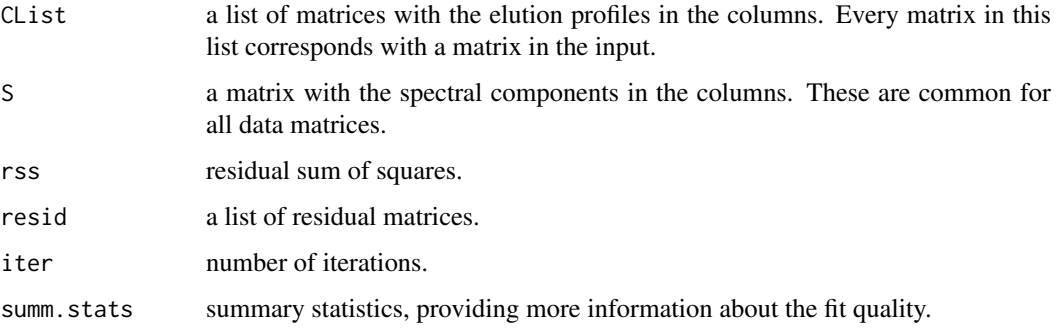

See the [als](#page-0-0) function for more details; only the summ.stats field is not part of the original als output.

# Author(s)

Ron Wehrens

# See Also

[als](#page-0-0),[showALSresult](#page-14-1)

# <span id="page-7-0"></span>Examples

```
data(tea)
new.lambdas <- seq(260, 500, by = 2)
tea <- lapply(tea.raw, preprocess, dim2 = new.lambdas)
tea.split <- splitTimeWindow(tea, c(12, 14), overlap = 10)
Xl <- tea.split[[2]]
X1.open \leftarrow opa(X1, 4)Xl.als <- doALS(Xl, Xl.opa)
Xl.als
summary(Xl.als)
plot(Xl.als, "spectra")
par(mfrow = c(1, 3))plot(Xl.als, "profiles", ylim = c(0, 600), mat.idx = 1:3)
```

```
filterPeaks Filter peak lists
```
# Description

Utility function to remove peaks from a peak list, e.g. because their intensity is too low. Currently one can filter on peak height, peak area, and width at half maximum.

# Usage

```
filterPeaks(peakList, minHeight, minArea, minWHM, maxWHM)
```
# Arguments

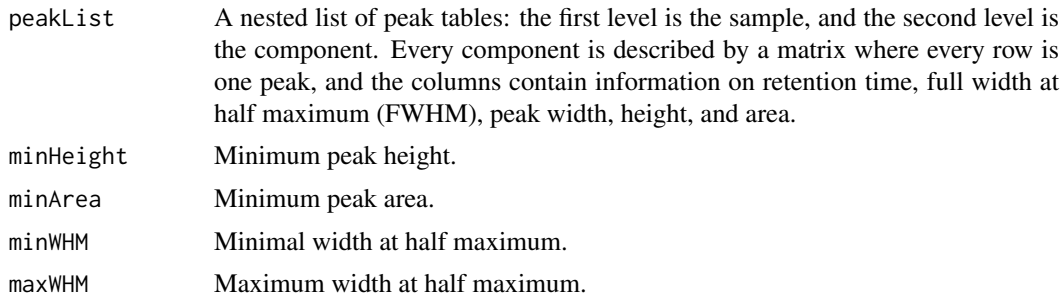

# Value

A peak list similar to the input peakList, but with all rows removed from the peak tables that are not satisfying the criteria.

# Author(s)

Ron Wehrens

# See Also

[getAllPeaks](#page-9-1)

#### <span id="page-8-0"></span>fitpeaks 9

#### Examples

```
data(teaMerged)
pks <- getAllPeaks(teaMerged$CList, span = 11)
## only retain peaks with a peak height of at least 2
pks.filtered <- filterPeaks(pks, minHeight = 2)
plot(teaMerge, mat.idx = 3, what = "profiles", comp.idx = 2,showWindows = FALSE, col = "blue")
abline(v = pks[[3]][[2]][, "rt"], col = "gray", lty = 2)abline(v = pks.filtered[[3]][[2]][, "rt"])
```
<span id="page-8-2"></span>fitpeaks *Fit chromatographic peaks with a gaussian profile*

#### <span id="page-8-1"></span>Description

Find chromatographic peaks, and fit peak parameters using a gaussian profile. The algorithm is extremely simple and could be replaced by a more sophisticated algorithm. In particular one can expect bad fits if peaks are overlapping significantly.

# Usage

findpeaks(y, span = NULL) fitpeaks(y, pos)

#### Arguments

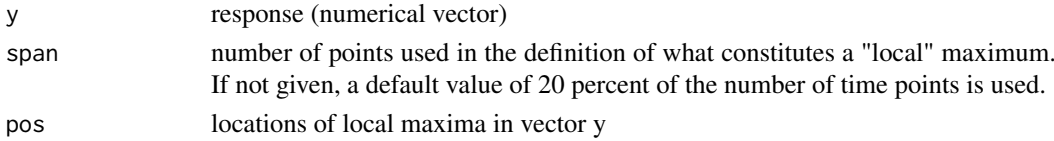

# Details

Finding peaks with function findpeaks is based on the position of local maxima within a window of width span.

Peak parameters are calculated using fitpeaks, assuming a normal distribution. Peak width is given as a standard deviation, calculated from the full width at half maximum (FWHM); the peak area is given by the ratio of the peak height and the density.

# Value

Function findpeaks simply returns the locations of the local maxima, expressed as indices.

Function fitpeaks returns a matrix, whose columns contain the following information:

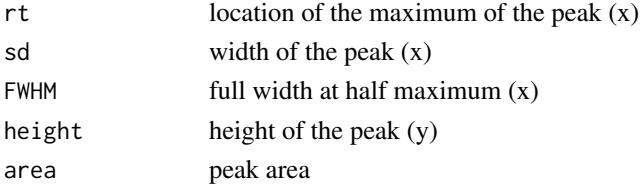

Again, the first three elements (rt, sd and FWHM) are expressed as indices, so not in terms of the real retention times. The transformation to "real" time is done in function getAllPeaks.

#### Note

Function findpeaks was modelled after code suggested by Brian Ripley on the R help list.

#### Author(s)

Ron Wehrens

# See Also

[getAllPeaks](#page-9-1)

# Examples

```
data(tea)
new.lambdas <- seq(260, 500, by = 2)
tea <- lapply(tea.raw, preprocess, dim2 = new.lambdas)
tea.split <- splitTimeWindow(tea, c(12, 14), overlap = 10)
Xl <- tea.split[[2]]
Xl.opa \leq opa(Xl, 4)Xl.als <- doALS(Xl, Xl.opa)
tpoints <- getTime(Xl.als)
plot(tpoints, Xl.als$CList[[2]][,2], type = "l", col = "gray")
pk.pos <- findpeaks(Xl.als$CList[[2]][,2], span = 11)
abline(v = topints[pk.pos], col = 4)pks <- fitpeaks(Xl.als$CList[[2]][,2], pk.pos)
apply(pks, 1,
      function(pkmodel) {
        lines(tpoints,
              dnorm(1:length(tpoints), pkmodel["rt"], pkmodel["sd"]) *
              pkmodel["area"],
              col = 2invisible()
      })
## reasonably close fit, apart from the small peak in the middle...
```
<span id="page-9-1"></span>getAllPeaks *Extract all peaks from the chromatographic profiles of an ALS object*

#### Description

Extractor function to find all peaks in the chromatographic profiles of an ALS object. Peaks are located as local maxima within the given span (function [findpeaks](#page-8-1)) and at the given positions a gaussian curve is fit (function [fitpeaks](#page-8-2)).

# Usage

getAllPeaks(CList, span = NULL)

<span id="page-9-0"></span>

#### <span id="page-10-0"></span>getPeakTable 11

#### Arguments

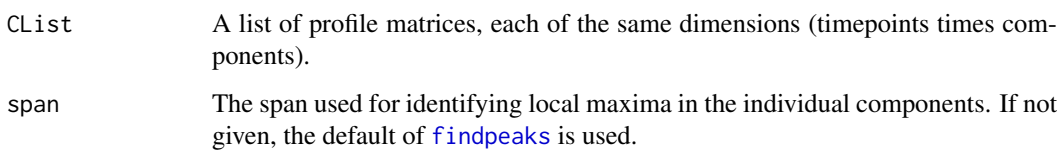

# Value

The result is a list, with each element corresponding to one data file, and containing data for the fitted peaks for each of the ALS components. Note that this function presents the "rt", "sd" and "FWHM" fields in real time units.

#### Author(s)

Ron Wehrens

# Examples

```
data(teaMerged)
pks <- getAllPeaks(teaMerged$CList, span = 11)
## show component 2 from the second file
par(mfrow = c(2,1))plot(teaMerged, what = "profiles", showWindows = FALSE,
     mat.idx = 2, comp.idx = 2)## and show where the peaks are picked
abline(v = pks[[2]][[2]][, "rt"], col = "gray")## same for component 6
plot(teaMerged, what = "profiles", showWindows = FALSE,
     mat.idx = 2, comp.idx = 6, col = "red")abline(v = pks[[2]][[6]][, "rt"], col = "pink")
```
getPeakTable *Convert MCR results into an ordered peak table*

#### Description

Function returns a matrix of intensities, where rows correspond to (aligned) features and columns to objects (samples, injections, ...). The function performs a complete linkage clustering of retention times across all samples, and cuts at a height given by the user (which can be interpreted as the maximal inter-cluster retention time difference). If two peaks from the same sample are assigned to the same cluster, and error message is given.

# Usage

```
getPeakTable(peakList, response = c("area", "height"),
             use.cor = TRUE, maxdiff = 0.2, plotIt = FALSE, ask = plotIt)
```
# <span id="page-11-0"></span>Arguments

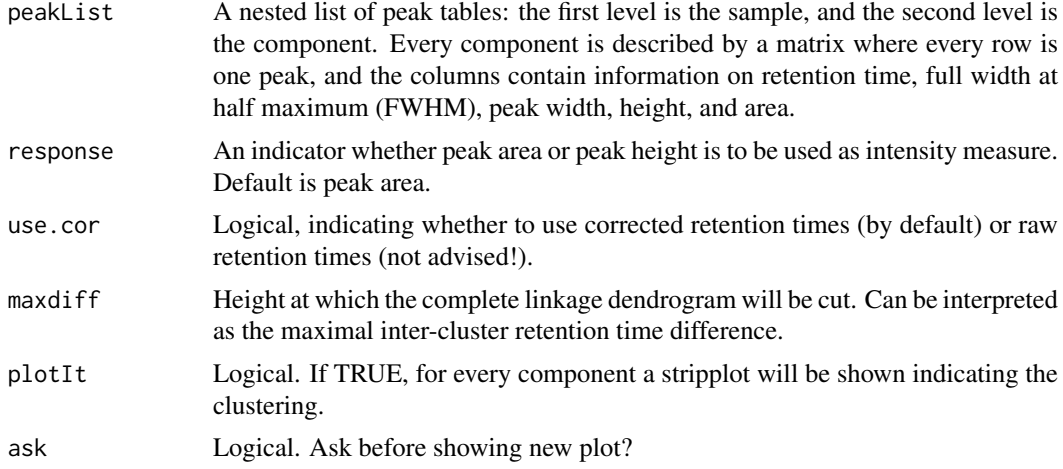

# Details

If one sees warnings about peaks from the same sample sharing a cluster label, one option is to reduce the maxdiff variable - this, however, will increase the number of clusters. Another option is to filter the peaks on intensity: perhaps one of the two peaks in the cluster is only a very small feature.

#### Value

The function returns a data frame where the first couple of columns contain meta-information on the features (component, peak, retention time) and the other columns contain the intensities of the features in the individual injections.

# Author(s)

Ron Wehrens

#### Examples

```
data(teaMerged)
pks <- getAllPeaks(teaMerged$CList, span = 11)
warping.models <- correctRT(teaMerged$CList, reference = 2,
                            what = "models")pks.corrected <- correctPeaks(pks, warping.models)
```
pkTab <- getPeakTable(pks.corrected, response = "area")

opa *Finding the most dissimilar variables in a data matrix: the Orthogonal Projection Approach*

# Description

This function finds the set of most dissimilar rows in a data matrix. If no initial selection is presented, the first object is selected by comparison with the vector of column means. As a distance function the determinant of the crossproduct matrix is used.

#### <span id="page-12-0"></span>preprocess and the contract of the contract of the contract of the contract of the contract of the contract of the contract of the contract of the contract of the contract of the contract of the contract of the contract of

#### Usage

 $opa(x, ncomp, initXref = NULL)$ 

#### Arguments

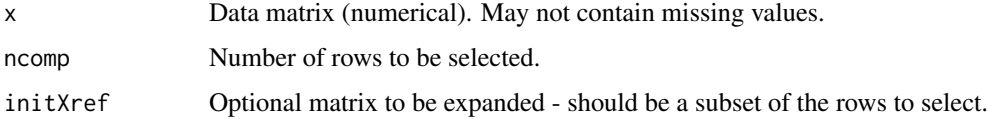

# Value

The function returns a submatrix of X, where the columns contain the (unit-length scaled) spectra from the input data that are most dissimilar.

#### Author(s)

Ron Wehrens

# References

F. Questa Sanchez et al.: Algorithm for the assessment of peak purity in liquid chromatography with photodiode-array detection. Analytica Chimica Acta 285:181-192 (1994)

R. Wehrens: Chemometrics with R. Springer Verlag, Heidelberg (2011)

# Examples

```
data(tea)
tea <- lapply(tea.raw, preprocess, maxI = 100)
ncomp < -7spectra <- opa(tea, ncomp)
myPalette <- colorRampPalette(c("black", "red", "blue", "green"))
mycols <- myPalette(ncomp)
matplot(as.numeric(rownames(spectra)), spectra, type = "l", lty = 1,xlab = expression(lambda), ylab = "", col = mycols)legend("topright", legend = paste("Comp.", 1:ncomp), col = mycols,
       lty = 1, ncol = 2, bty = "n")
```
<span id="page-12-1"></span>preprocess *Preprocessing smooth time-wavelength data*

### Description

Standard preprocessing of response matrices where the first axis is a time axis, and the second a spectral axis. An example is HPLC-DAD data. For smooth data, like UV-VIS data, there is the option to decrease the size of the matrix by interpolation. By default, the data are baseline-corrected in the time direction and smoothed in the spectral dimension.

# Usage

```
preprocess(X, dim1, dim2, remove.time.baseline = TRUE,
           spec.smooth = TRUE, maxI, ...)
```
# Arguments

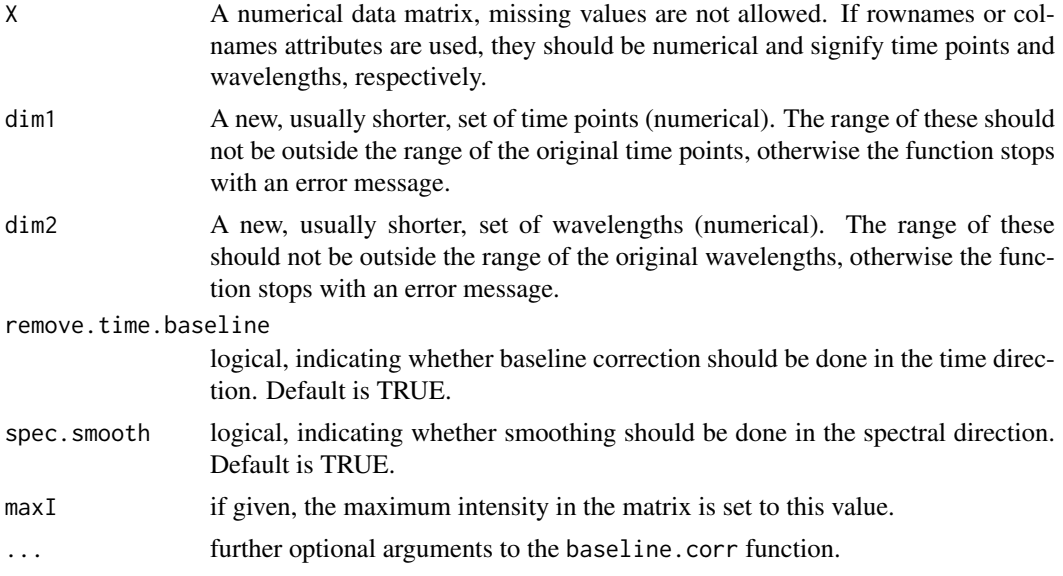

# Value

The function returns the preprocessed data matrix, with rownames and colnames indicating the time points and wavelengths, respectively.

# Author(s)

Ron Wehrens

# Examples

```
data(tea)
tpoints <- as.numeric(rownames(tea.raw[[1]]))
lambdas <- as.numeric(colnames(tea.raw[[1]]))
## limit retention time and wavelength ranges, and do smoothing and
## baseline correction
new.time \leq - seq(13, 14.1, by = .05)
new.wavelengths \leq seq(400, 500, by = 2)
tea.raw1.processed <-
  preprocess(tea.raw[[1]], dim1 = new.time, dim2 = new.wavelengths)
plot(tpoints, tea.raw[[1]][,lambdas == 470],
    xlim = range(new.time), type = "l", col = "gray",
    main = "Chromatogram at 470 nm", xlab = "Time (min.)",
    ylab = "")
lines(new.time, tea.raw1.processed[,new.wavelengths == 470], col = "red")
legend("topleft", lty = 1, col = c("gray", "red"), bty = "n",legend = c("Original data", "Preprocessed data"))
```
#### <span id="page-14-0"></span>showALSresult 15

```
plot(lambdas, tea.raw[[1]][tpoints == 13.7,],
     xlim = range(new.wavelengths),
     ylim = c(0, max(tea.raw[[1]][tpoints == 13.7,])),
     type = "1", col = "gray",main = "Spectrum at 13.7 min.", xlab = expression(lambda),
     ylab = "")
lines(new.wavelengths, tea.raw1.processed[new.time == 13.7,], col = "red")
legend("topleft", lty = 1, col = c("gray", "red"), bty = "n",legend = c("Original data", "Preprocessed data"))
```
<span id="page-14-1"></span>showALSresult *Plot ALS results in a more elaborate way*

# Description

Simultaneous visualization of pure components (spectra and time profiles) and either raw data, fitted data or residuals.

#### Usage

```
showALSresult(xals, xlst,
              tp = getTime(xals), w1 = getWavelength(xals),mat.idx = 1:length(xlst),img.col = terrain.colors(10), zlim, xlab, ylab,
              compound.col = 1:ncol(xals$S), logsc = TRUE,
             plotPureC = c("both", "spec", "conc", "none"),
              titles, annotation = show.img,
              PureChght = 0.33, PureCwdth = min(nplot, 5)/5 - 0.1,
              show.img = TRUE)
```
# Arguments

![](_page_14_Picture_187.jpeg)

<span id="page-15-0"></span>![](_page_15_Picture_154.jpeg)

# Author(s)

Ron Wehrens

# See Also

[plot.ALS](#page-5-2)

# Examples

data(teaMerged)

```
ncomp <- ncol(teaMerged$S)
myPalette <- colorRampPalette(c("black", "red", "blue", "green"))
mycols <- myPalette(ncomp)
```

```
maxResid <- max(abs(range(teaMerged$resid)))
showALSresult(teaMerged, teaMerged$resid,
              compound.col = mycols, logsc = FALSE, img.col = cm.colors(9),mat.idx = 2:4, zlim =c(-maxResid, maxResid))
```
tea *HLPC-DAD data for grape extracts conserved with TEA*

# Description

Five (very much compressed) HPLC-DAD data matrices of grape extracts after several storage times. All extracts come from the same pooled sample. Since the raw data are given (no smoothing or baseline subtraction has been done, only subsetting of the time and wavelength axes), the object is called tea.raw.

# Usage

data(tea)

# Format

The UV-Vis data (tea.raw) are given as a list of five matrices, each of dimension 97 times 209 (time x wavelength). The names of the list indicate the day of measurement - day 0 is represented by two measurements.

# Source

Provided by Elisabete Carvalho.

#### <span id="page-16-0"></span>teaMerged 2012 and 2012 and 2012 and 2012 and 2012 and 2012 and 2012 and 2012 and 2012 and 2012 and 2012 and 20

#### References

This is part of the data that have been used in: R. Wehrens, E. Carvalho, D. Masuero, A. de Juan and S. Martens: High-throughput carotenoid profiling using multivariate curve resolution. Anal. Bioanal. Chem. 15:5057-5086 (2013)

#### Examples

```
data(tea)
tpoints <- as.numeric(rownames(tea.raw[[1]]))
lambdas <- as.numeric(colnames(tea.raw[[1]]))
contour(tpoints, lambdas, tea.raw[[1]], col = terrain.colors(15),
        xlab = "Retention time (min.)", ylab = "Wavelength (nm)")
```
teaMerged *Results of an ALS analysis on individual windows*

#### Description

Object of class ALS: the result of the analysis of the tea data, using three time windows with an overlap parameter of 10. The three ALS models have been merged into one ALS object, which can be inspected and used for further analysis.

#### Usage

data(teaMerged)

# Examples

```
## generation of the data
data(tea)
new.lambdas \le seq(260, 500, by = 2)
tea <- lapply(tea.raw,
              preprocess,
              dim2 = new.lambdas)
tea.split <- splitTimeWindow(tea, c(12, 14), overlap = 10)
tea.alslist <- lapply(tea.split,
                      function(Xl) {
                        Xl.opa \leq opa(Xl, 4)doALS(Xl, Xl.opa)
                      })
teaMerged <- mergeTimeWindows(tea.alslist)
## This is the object saved in teaMerged.RData
ncomp <- ncol(teaMerged$S)
myPalette <- colorRampPalette(c("black", "red", "blue", "green"))
mycols <- myPalette(ncomp)
plot(teaMerged, what = "spectra", col = mycols)
legend("top", col = mycols, lty = 1, bty = "n", ncol = 2,
       legend = paste("C", 1:ncol(teaMerged$S)))
```
# <span id="page-17-1"></span><span id="page-17-0"></span>Description

Often MCR data sets can be analysed much more quickly and efficiently when split into several smaller time windows. For interpretation purposes, the results after analysis can be merged again.

### Usage

```
splitTimeWindow(datalist, splitpoints, overlap = 0)
mergeTimeWindows(obj, simSThreshold = .9, simCThreshold = .9, verbose = FALSE)
```
#### Arguments

![](_page_17_Picture_154.jpeg)

#### Details

When splitting data files, the non-overlapping areas should be at least as big as the overlap areas. If not, the function stops with an error message. Note that the example below is only meant to show the use of the function: the data do not have enough time resolution to allow for a big overlap.

#### Value

Function splitTimeWindows splits every matrix in a list of data matrices into submatrices corresponding to time windows. This is represented as a list of lists, where each top level element is one time window. Such a time window can then be presented to the ALS algorithm.

Function mergeTimeWindows can be used to merge data matrices as well as ALS result objects. In the first case, for each series of data matrices corresponding to different time windows, one big concatenated matrix will be returned. In the second case, exactly the same will be done for the residual matrices and concentration profiles in the ALS object. Spectral components are assumed to be different in different time windows, unless they have a correlation higher than simSThreshold, in which case they are merged. If overlapping time windows are used, an additional requirement is that the similarity between the concentration profiles in the overlap area must be at least simCThreshold. This similarity again is measured as a correlation.

#### windows 2008 and 2008 and 2008 and 2008 and 2008 and 2008 and 2008 and 2008 and 2008 and 2008 and 2008 and 200

#### Author(s)

Ron Wehrens

#### Examples

```
## splitting and merging of data files
data(tea)
tea.split <- splitTimeWindow(tea.raw, c(12, 14))
names(tea.split)
sapply(tea.split, length)
lapply(tea.split, function(x) sapply(x, dim))
rownames(tea.split[[1]][[1]])[1:10]
rownames(tea.split[[2]][[1]])[1:10]
tea.merge <- mergeTimeWindows(tea.split)
all.equal(tea.merge, tea.raw) ## should be TRUE
tea.split2 <- splitTimeWindow(tea.raw, c(12, 14), overlap = 10)
lapply(tea.split2, function(x) sapply(x, dim))
tea.merge2 <- mergeTimeWindows(tea.split2)
all.equal(tea.merge2, tea.raw) ## should be TRUE
## merging of ALS results
data(teaMerged)
ncomp <- ncol(teaMerged$S)
myPalette <- colorRampPalette(c("black", "red", "blue", "green"))
mycols <- myPalette(ncomp)
## show spectra - plotting only a few of them is much more clear...
plot(teaMerge, what = "spectra", col = mycols, comp.idx = c(2, 6))legend("top", col = mycols[c(2, 6)], lty = 1, bty = "n",legend = paste("C", c(2, 6)))
## show concentration profiles - all six files
plot(teaMerged, what = "profiles", col = mycols)
## only the second file
plot(teaMerged, what = "profiles", mat.idx = 2, col = mycols)
legend("topleft", col = mycols, lty = 1, bty = "n",
      legend = paste("C", 1:ncol(teaMerged$S)))
## Note that components 2 and 6 are continuous across the window borders
## - these are found in all three windows
```
# <span id="page-19-0"></span>Index

∗Topic datasets tea, [16](#page-15-0) teaMerged, [17](#page-16-0) ∗Topic manip components, [2](#page-1-0) correctPeaks, [4](#page-3-0) correctRT, [5](#page-4-0) doALS, [6](#page-5-0) filterPeaks, [8](#page-7-0) fitpeaks, [9](#page-8-0) getAllPeaks, [10](#page-9-0) getPeakTable, [11](#page-10-0) opa, [12](#page-11-0) preprocess, [13](#page-12-0) showALSresult, [15](#page-14-0) windows, [18](#page-17-0) ∗Topic package alsace-package, [2](#page-1-0)

ALS, *[2](#page-1-0)* als, *[7](#page-6-0)* alsace *(*alsace-package*)*, [2](#page-1-0) alsace-package, [2](#page-1-0)

combineComps, *[2](#page-1-0)* combineComps *(*components*)*, [2](#page-1-0) components, [2](#page-1-0) correctPeaks, [4,](#page-3-0) *[6](#page-5-0)* correctRT, *[5](#page-4-0)*, [5](#page-4-0)

doALS, *[2](#page-1-0)*, [6](#page-5-0)

filterPeaks, [8](#page-7-0) findpeaks, *[10,](#page-9-0) [11](#page-10-0)* findpeaks *(*fitpeaks*)*, [9](#page-8-0) fitpeaks, [9,](#page-8-0) *[10](#page-9-0)*

getAllPeaks, *[8](#page-7-0)*, *[10](#page-9-0)*, [10](#page-9-0) getPeakTable, [11](#page-10-0) getTime *(*doALS*)*, [6](#page-5-0) getWavelength *(*doALS*)*, [6](#page-5-0)

mergeTimeWindows *(*windows*)*, [18](#page-17-0)

opa, [12](#page-11-0)

plot.ALS, *[16](#page-15-0)* plot.ALS *(*doALS*)*, [6](#page-5-0) preprocess, *[2](#page-1-0)*, [13](#page-12-0) print.ALS *(*doALS*)*, [6](#page-5-0) ptw, *[6](#page-5-0)*

removeComps *(*components*)*, [2](#page-1-0)

showALSresult, *[2](#page-1-0)*, *[7](#page-6-0)*, [15](#page-14-0) smallComps *(*components*)*, [2](#page-1-0) splitTimeWindow *(*windows*)*, [18](#page-17-0) suggestCompCombis *(*components*)*, [2](#page-1-0) summary.ALS *(*doALS*)*, [6](#page-5-0)

tea, [16](#page-15-0) teaMerged, [17](#page-16-0)

windows, *[2](#page-1-0)*, [18](#page-17-0)